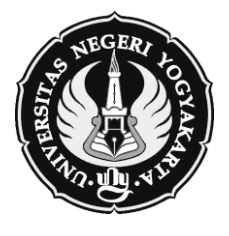

# **KEMENTERIAN RISET, TEKNOLOGI DAN PENDIDIKAN TINGGI UNIVERSITAS NEGERI YOGYAKARTA FAKULTAS EKONOMI**

## **RENCANA PEMBELAJARAN SEMESTER (RPS)**

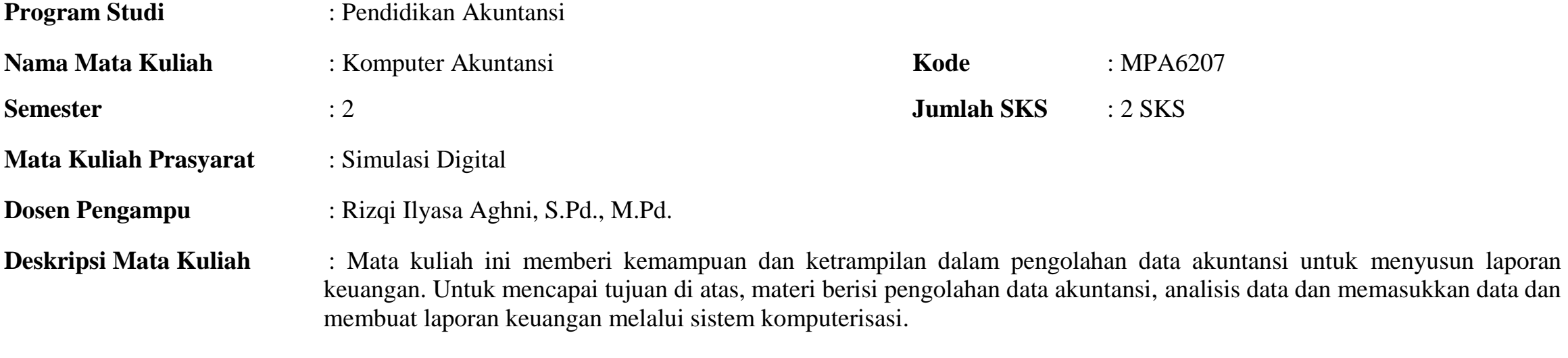

**Capaian Pembelajaran (Komp. Mata Kuliah )** : Mahasiswa memiliki kemampuan mengolahan data akuntansi, menganalisis dan memasukkan data serta membuat laporan keuangan melalui sistem komputerisasi.

### **TABEL RENCANA PEMBELAJARAN SEMESTER**

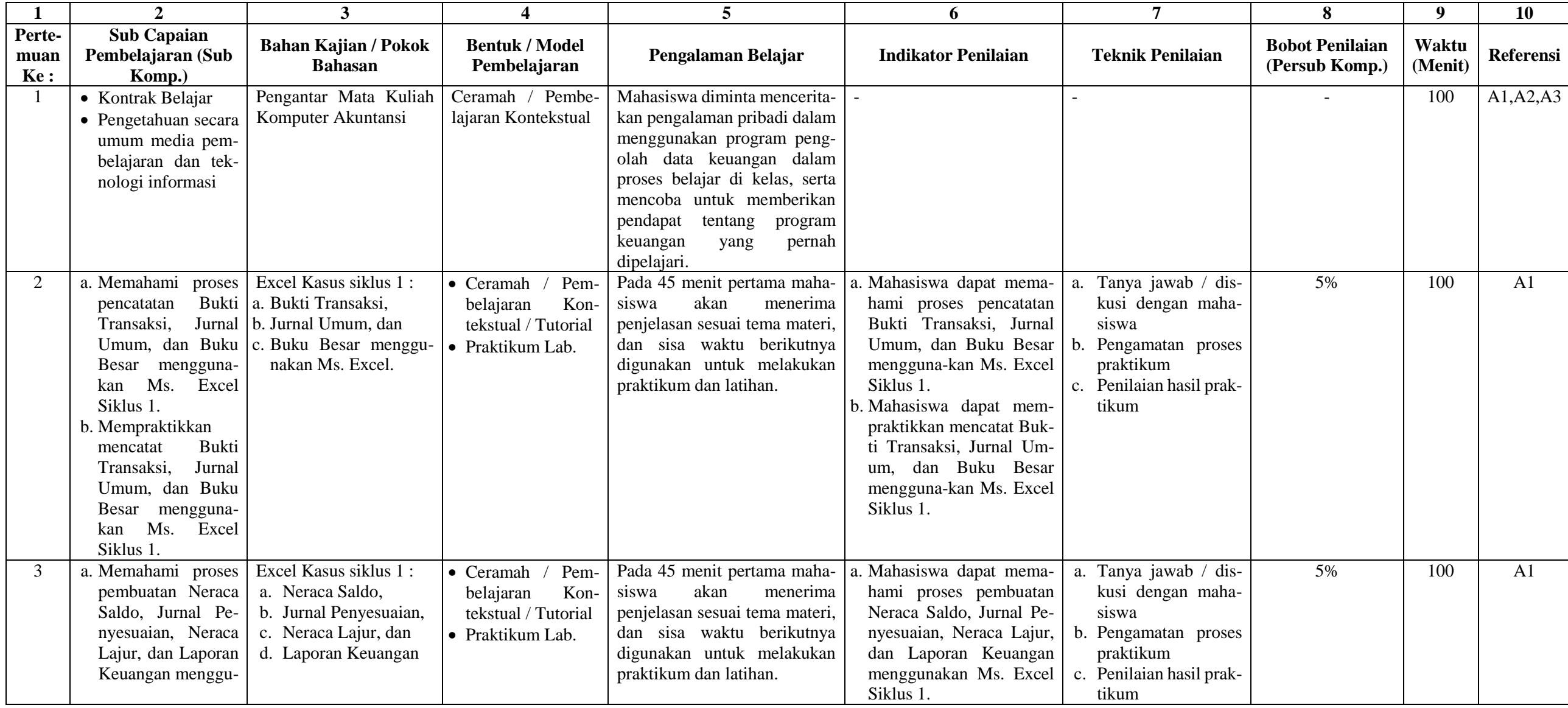

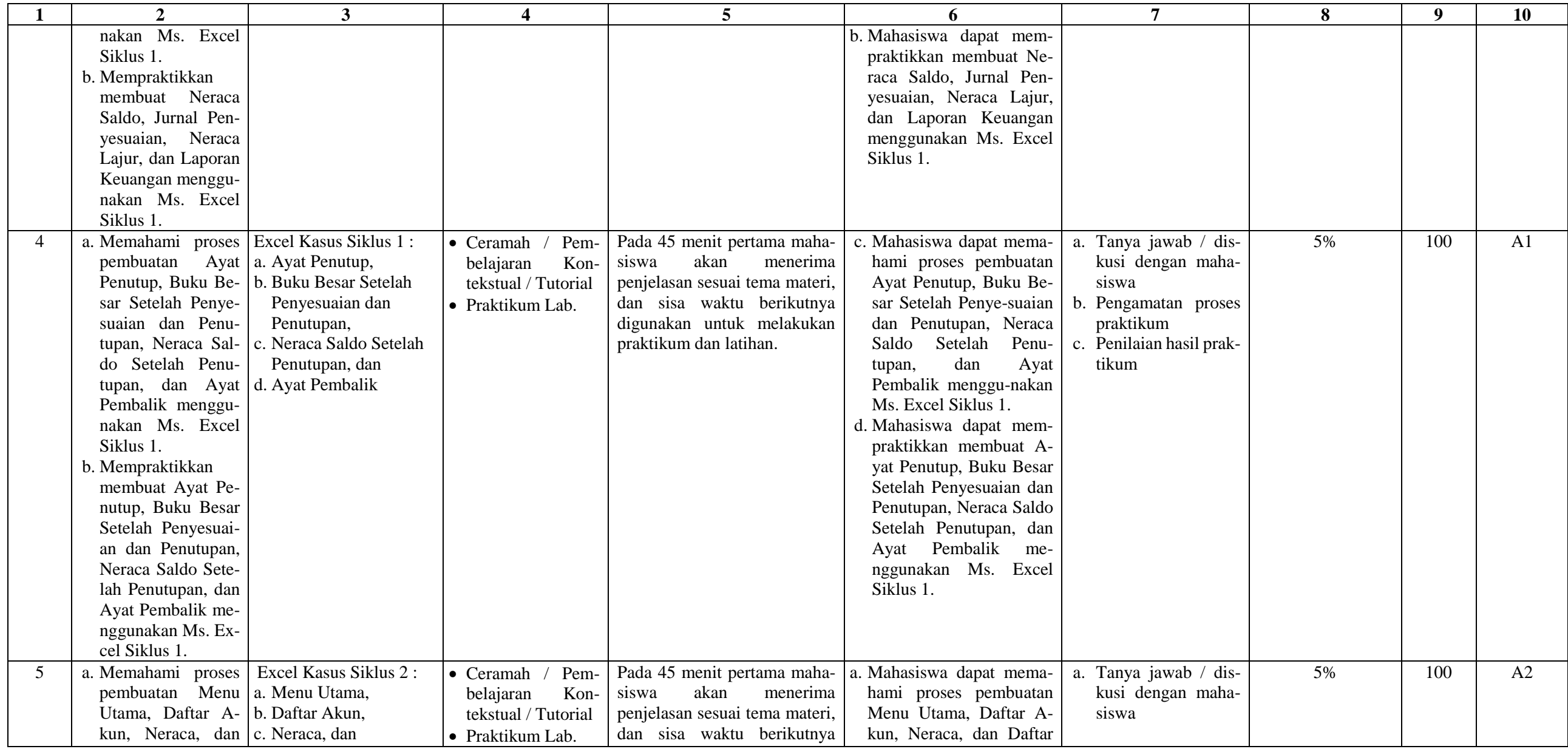

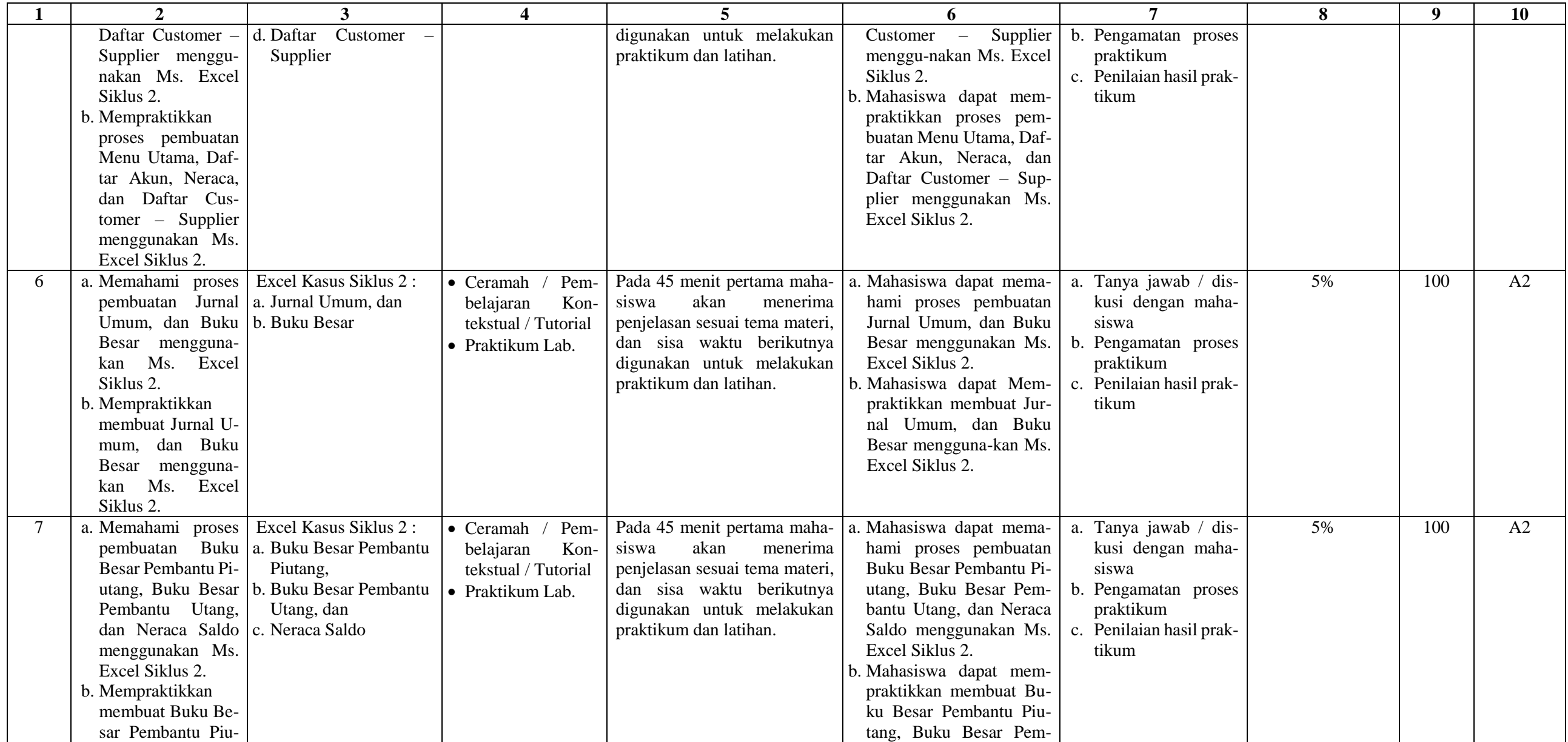

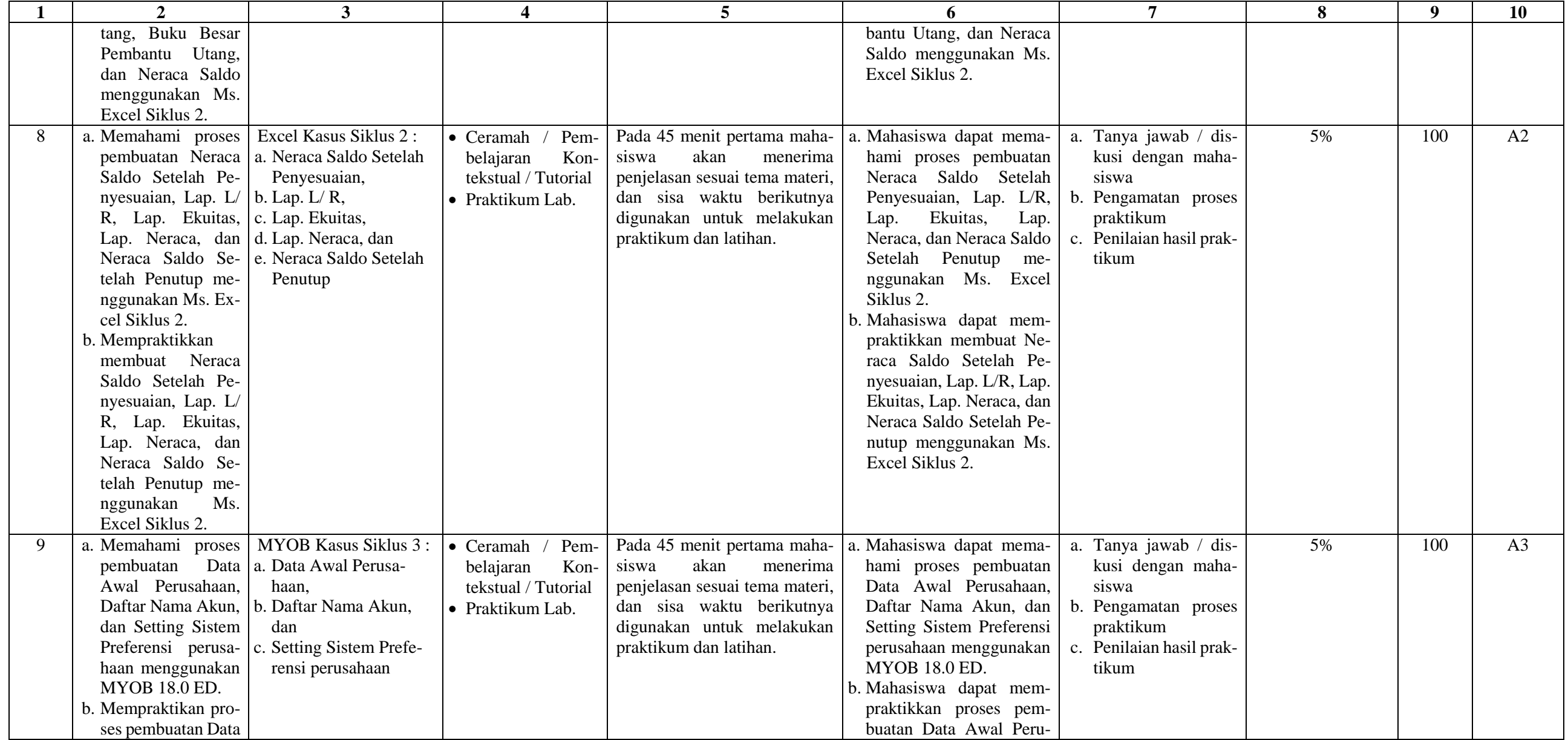

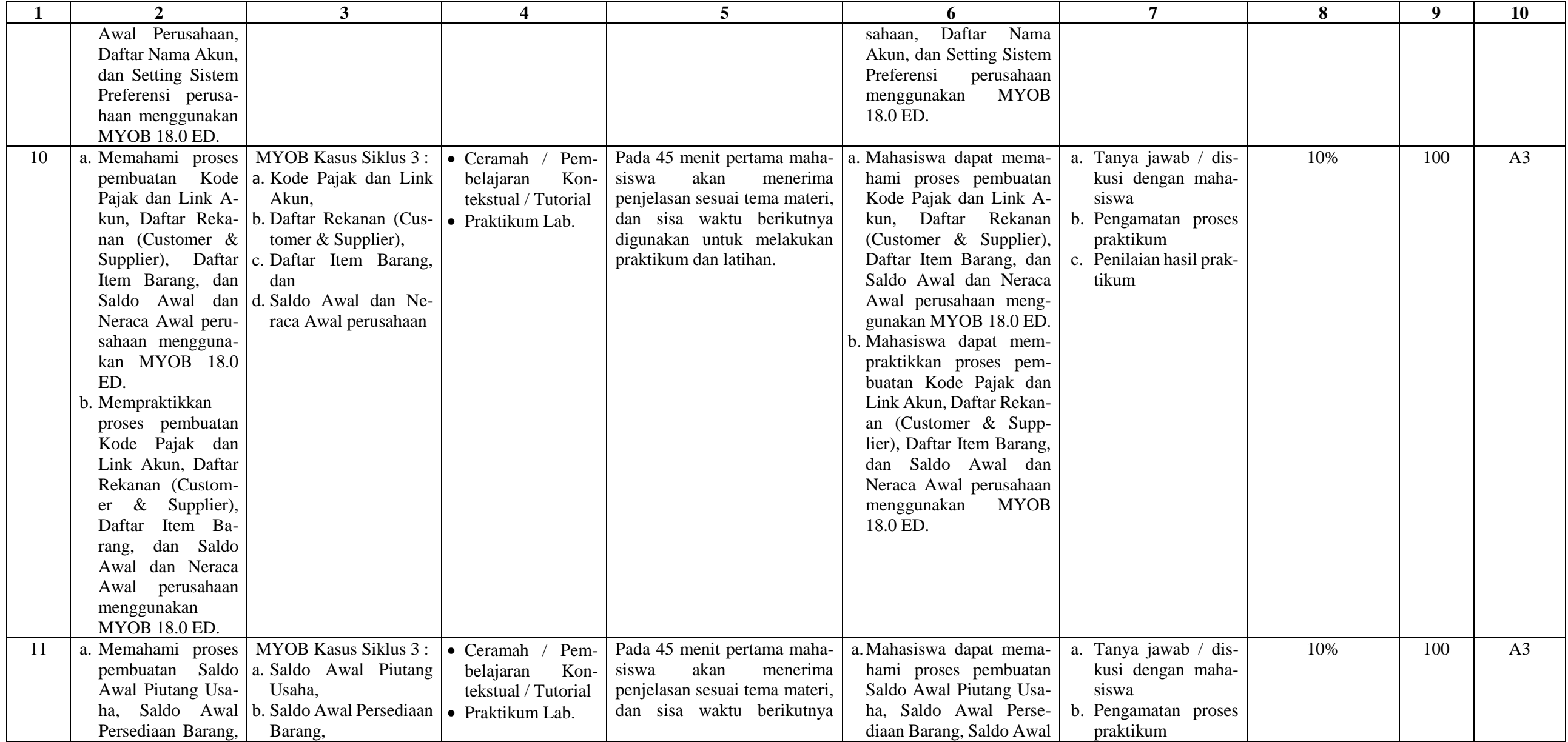

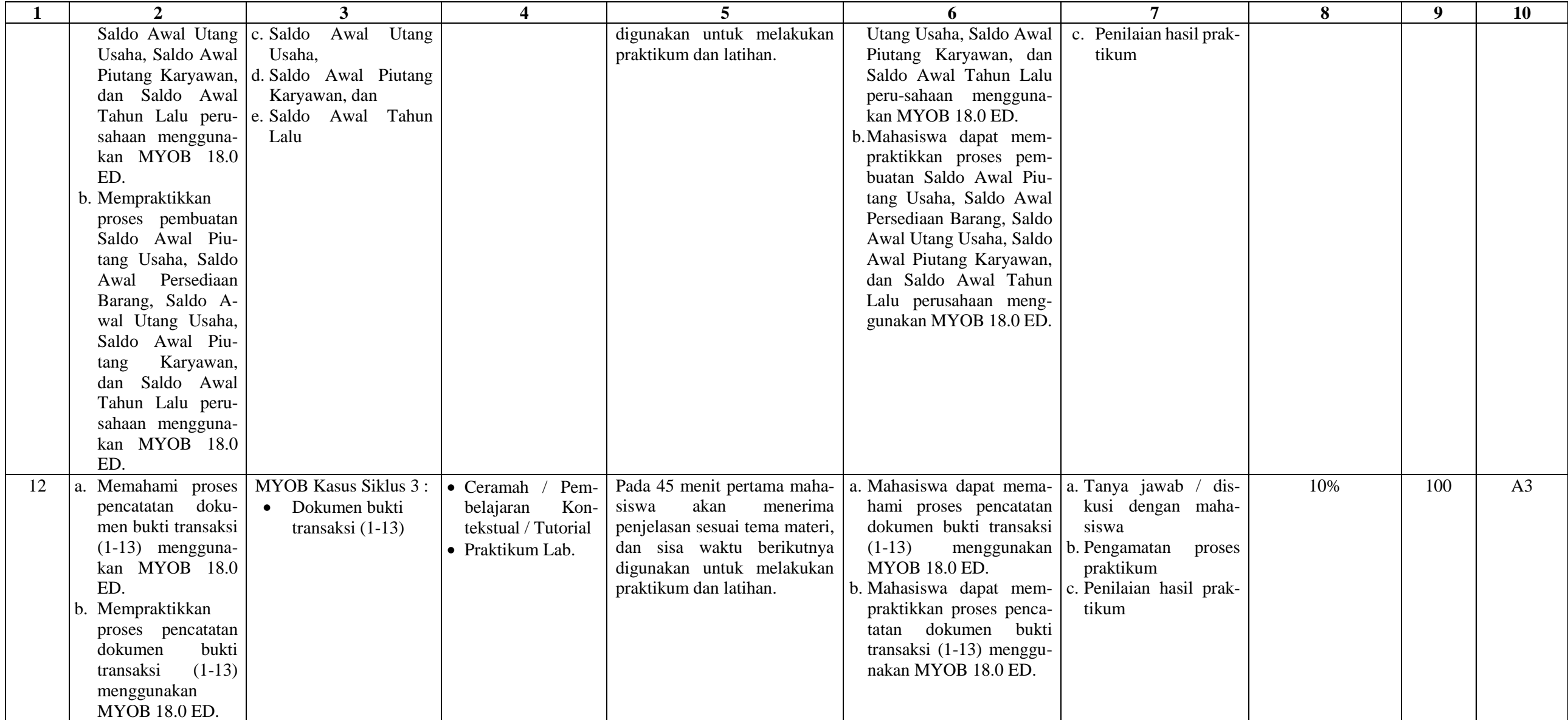

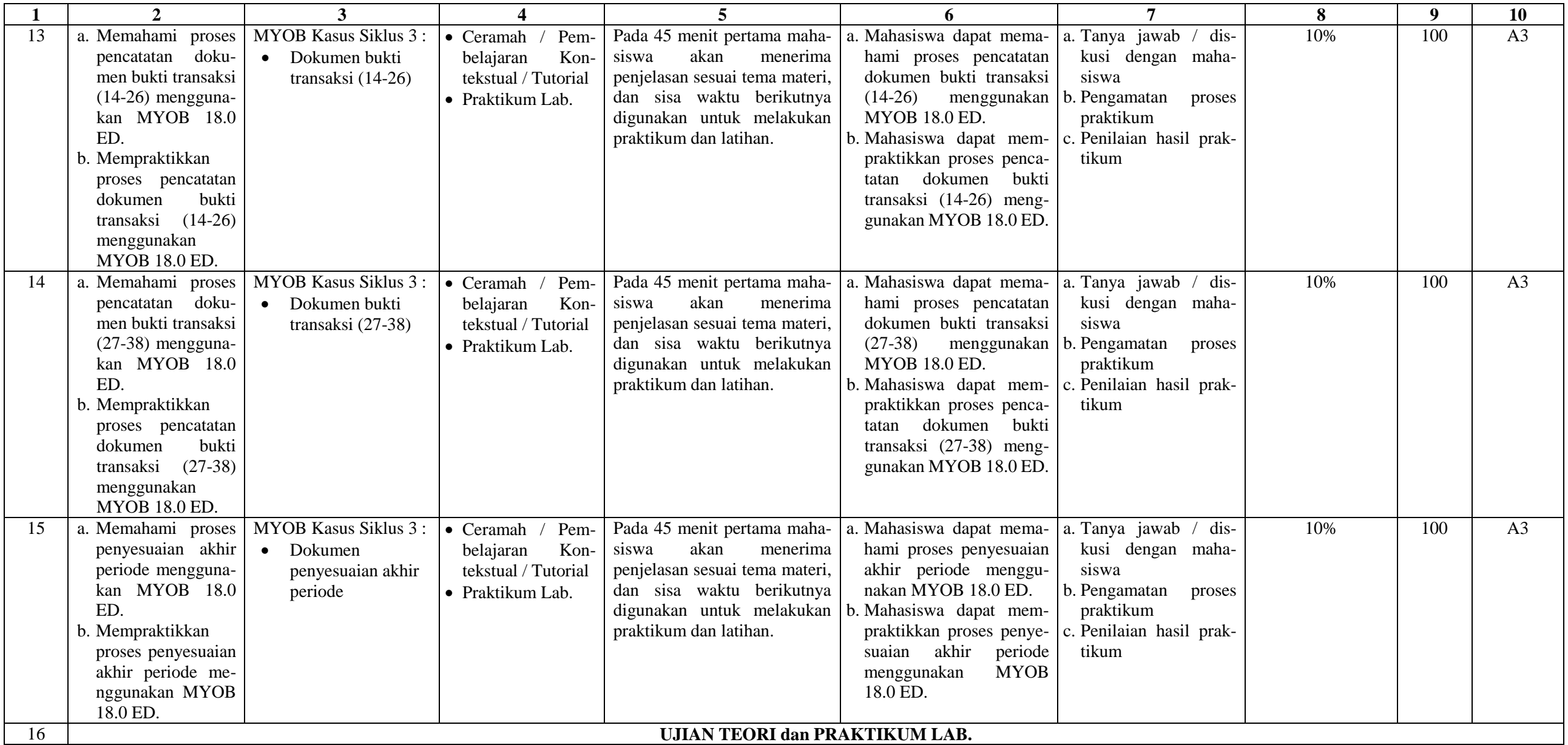

#### **Nilai Akhir**

NA = 
$$
\frac{(\sum (Bobot nilai personb Komp. × 60\%) + (Nilai UAS × 40\%)}{100}
$$

#### **Referensi**

#### **A. Buku Wajib**

- 1. Microsoft Excel for Accounting Cycle **(Buku 1)**
- 2. Pembuatan Laporan Keuangan dengan Microsoft Excel **(Buku 2)**
- 3. MYOB 18 untuk Perusahaan Manufaktur

#### **B. Buku Anjuran**

- Modul praktikum komputer akuntansi (Be-Smart)

Mengetahui, Yogyakarta, 4 September 2017 Ketua Jurusan Pendidikan Akuntansi Dosen,

Rr. Indah Mustikawati, M.Si., Ak., C.A <br>
NIP. 19681014 199802 2 001 <br>
NIP. 19880302 201504 1 002

NIP. 19880302 201504 1 002